# **คู่มือการบันทึกข้อมูลตามแบบ มฝ.2 (เพิ่มเติม) "การปรับปรุงรูปแบบการบันทึกข้อมูล ใน ข้อ 6 และ ข้อ 7"**

ข้อ 6 จุดรวบรวมขยะอันตรายที่เกิดขึ้นในเดือนนั้น ๆ ในเขตองค์กรปกครองส่วนท้องถิ่น ข้อ 7 หมู่บ้าน/ชุมชน ต้นแบบการบริหารจัดการขยะมูลฝอย ที่เป็นต้นแบบที่เกิดขึ้นในเดือนนั้น ๆ ในเขตองค์กรปกครอง ส่วนท้องถิ่น

#### **รูปแบบเดิม**

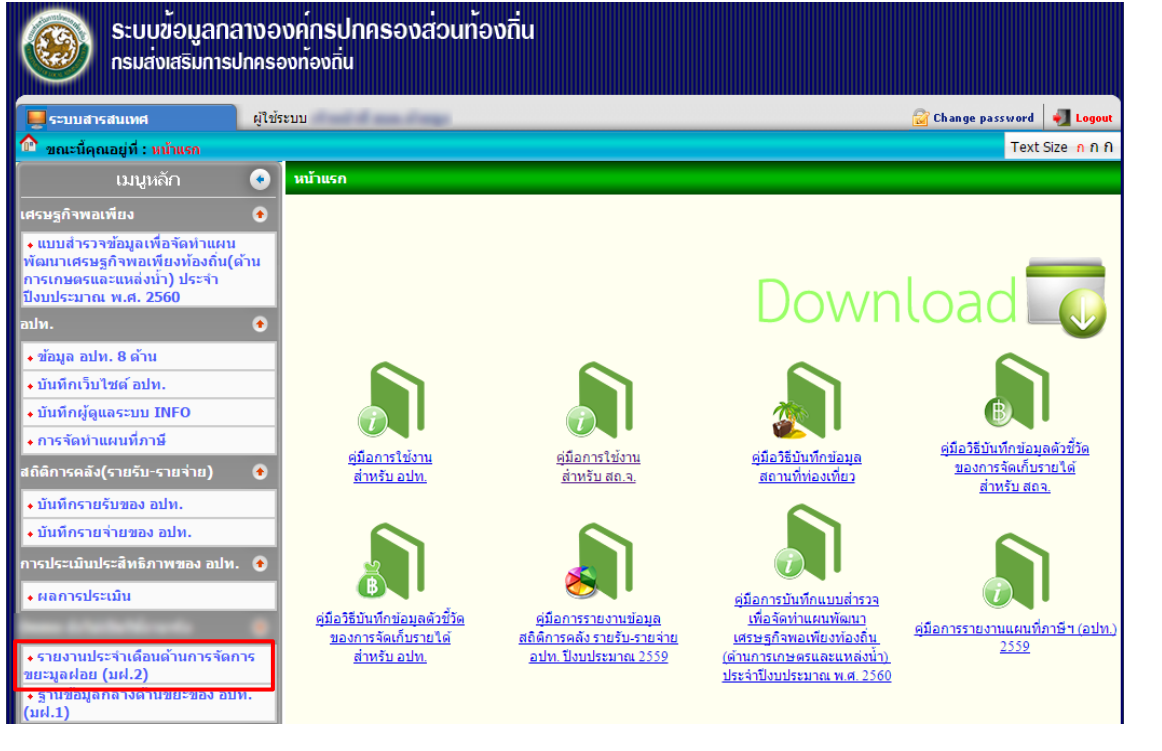

#### 6. จุดรวบรวมขยะอันตราย

้าเพิ่มข้อมล

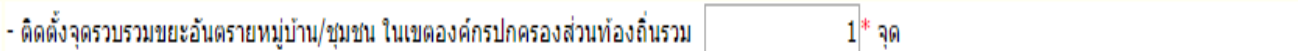

7. หมู่บ้าน/ชุมชน ต้นแบบการบริหารจัดการขยะมูลฝอย ที่เป็นต้นแบบที่เกิดขึ้นในเดือนนั้น ๆ ในเขตองค์กรปกครองส่วนท้องถิ่น

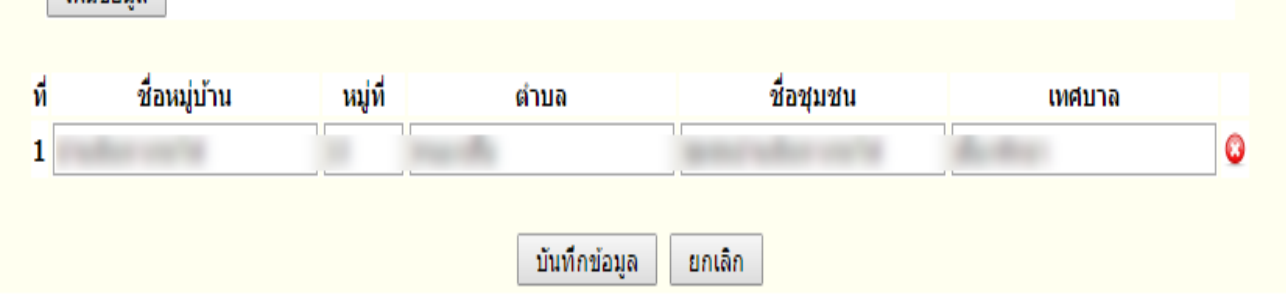

## **\*รูปแบบที่ปรับปรุงพัฒนาขึ้นใหม่**

### **1. สถ. ได้พัฒนาและปรับปรุงเพื่อให้ง่ายต่อการบันทึกและรายงานข้อมูล ในข้อที่ 6 และ ข้อที่ 7 ตามแบบ มฝ. 2 ดังภาพ**

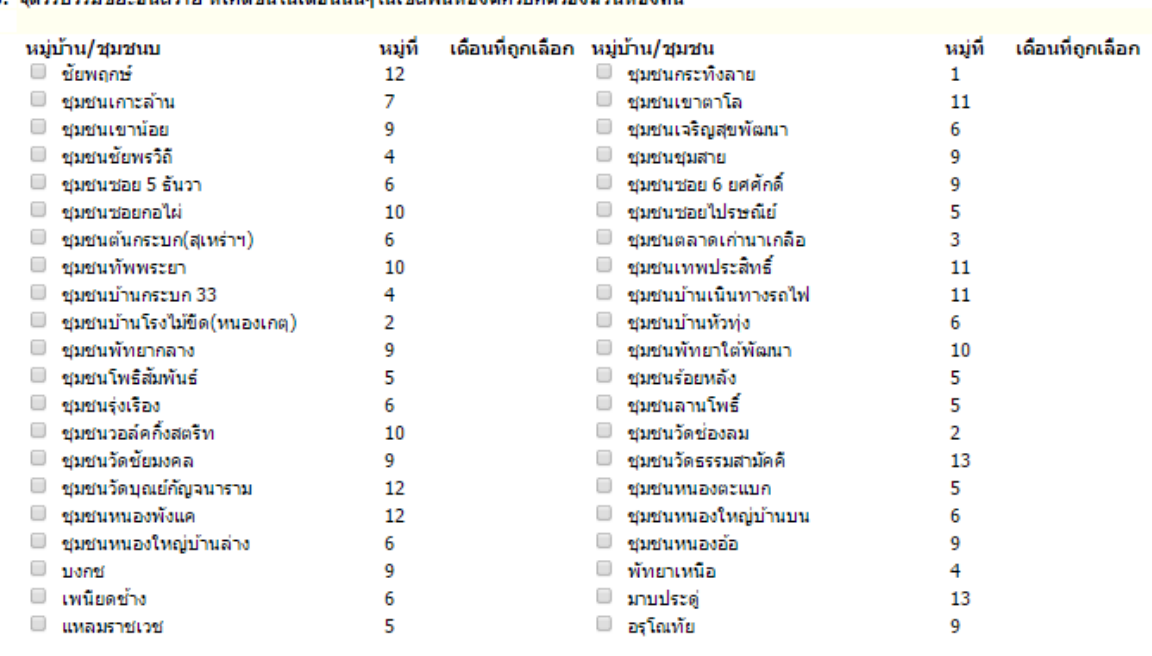

7. หมู่บ้าน/ชุมชน ต้นแบบการบริหารจัดการขยะมูลฝอย ที่เป็นต้นแบบที่เกิดขึ้นในเดือนนั้น ๆ ในเขตองค์กรปกครองส่วนท้องถิ่น

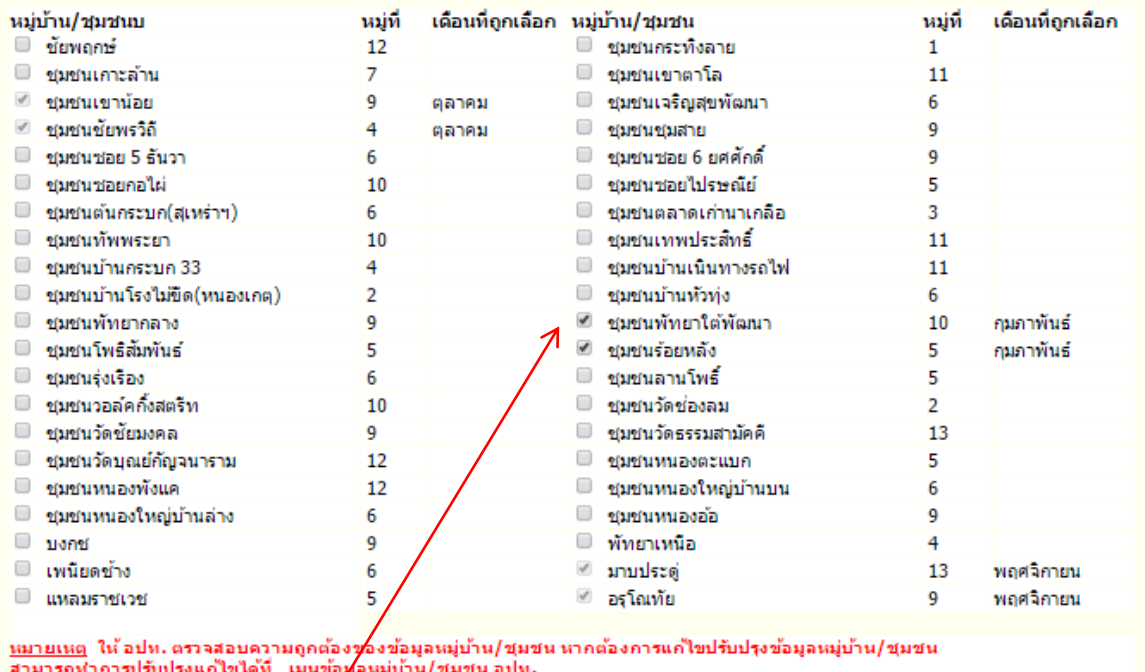

<mark>่ บันทึกข้อมูล |</mark> ยกเล็ก |

**2. ให้ อปท. เข้าไปบันทึกข้อมูลตามรูปแบบใหม่ในข้อ 6 และ 7 ของเดือน ตุลาคม 2559 – กุมภาพันธ์ 2560 โดยให้ท าการเลือกและติ๊ก(ท าเครื่องหมายถูก) หน้าหมู่บ้านชุมชน จากนั้นกดบันทึกข้อมูล ดังภาพด้านบน**

**3. กรณี ข้อมูลหมู่บ้าน/ชุมชน ไม่ครบถ้วน หรือต้องการแก้ไขปรับปรุง ข้อมูลหมู่บ้าน/ชุมชน อปท. สามารถเข้าไปแก้ไขปรับปรุงข้อมูลหมู่บ้าน/ ชุมชน ได้ที่ เมนู"ข้อมูลหมู่บ้าน/ชุมชน อปท." ดังภาพด้านล่าง**

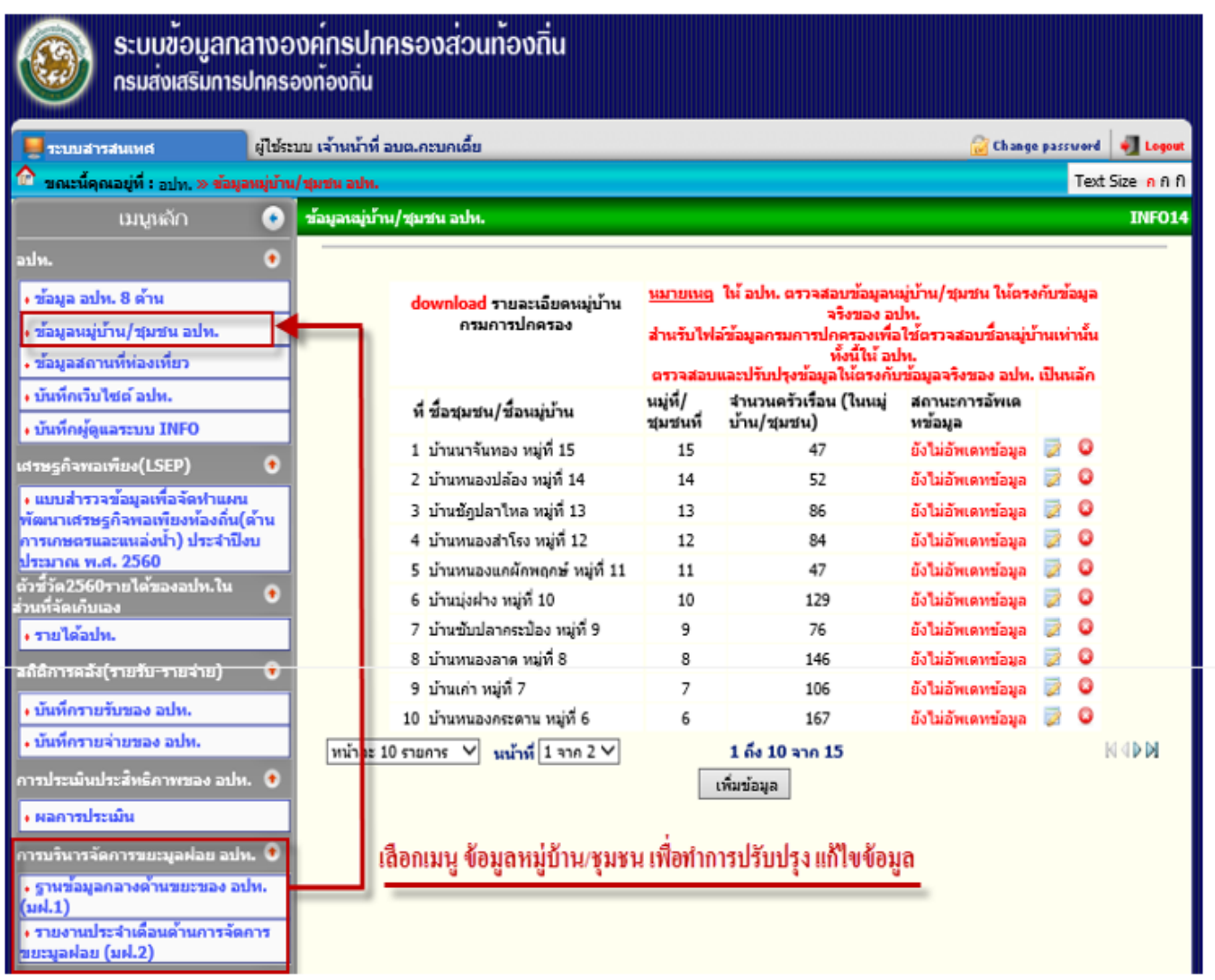

**หลังจากคลิกเมนู"ข้อมูลหมู่บ้าน/ชุมชน อปท." จะปรากฎหน้าจอดังภาพ ด้านล่าง กดปุ่ม เพิ่มข้อมูล หากต้องการเพิ่มข้อมูลหมู่บ้าน/ชุมชน กดปุ่ม แก้ไขข้อมูล หากต้องการปรับปรุงแก้ไขข้อมูลหมู่บ้าน/ชุมชน**

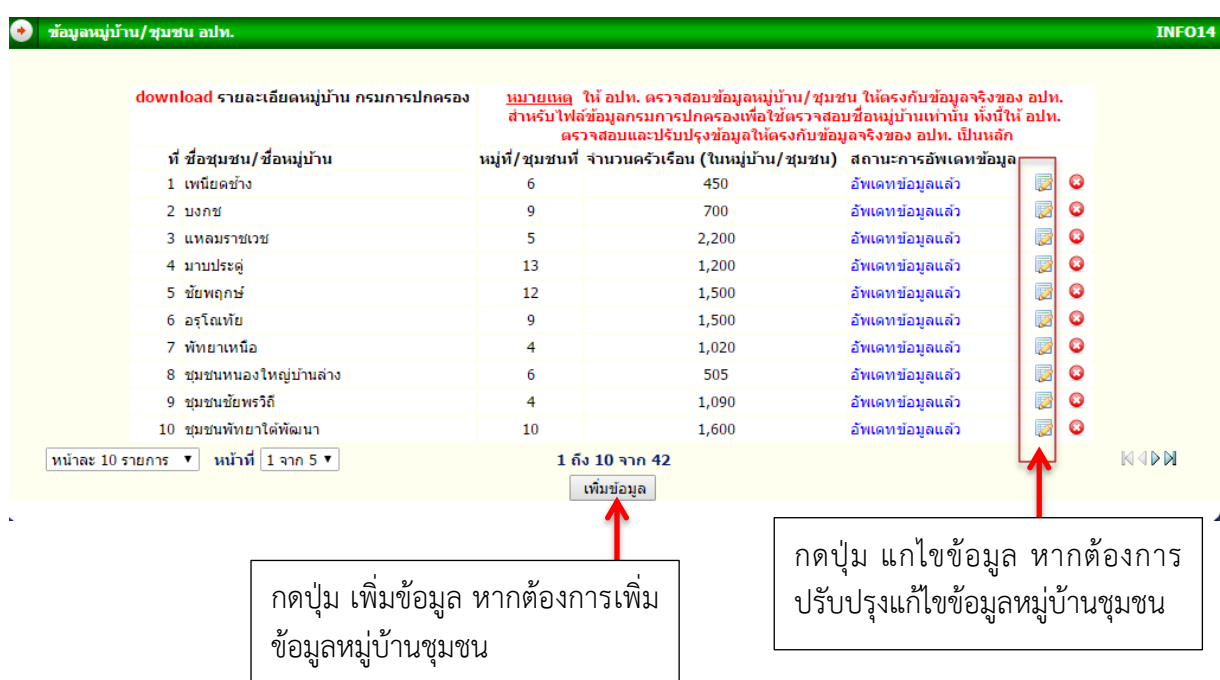

**หมายเหตุ : เมื่อ อปท. ด าเนินการเพิ่มเติม หรือ ปรับปรุงแก้ไขข้อมูล หมู่บ้าน/ชุมชน ในเมนูนี้แล้ว ข้อมูลหมู่บ้าน/ชุมชนจะไปปรากฏในแบบ รายงาน มฝ.2 โดยอัตโนมัติ**

#### **การติดต่อสอบถามข้อมูลเพิ่มเติม**

- 1. สอบถามรายละเอียด ข้อมูล คำอธิบาย แบบรายงานประจำเดือน มฝ.2 (ส่วนส่งเสริมการสาธารณสุขและการมีส่วนร่วม)
	- (1) นายพลพจน์ ฯ หมายเลขโทรศัพท์ 086-5937215 02-241-9000 ต่อ 2112 4
	- (2) นายชัยวิชิตฯ หมายเลขโทรศัพท์ 094-4982885
- 2. หากมีข้อสงสัยด้านระบบหรือข้อผิดพลาดด้านระบบของการบันทึกข้อมูล กรุณาติดต่อ ศูนย์เทคโนโลยี สารสนเทศท้องถิ่น หมายเลขโทรศัพท์ 0 2241 9000 ต่อ 1102,1106-1109
- 3. Username Password เพื่อเข้าสู่ระบบ INFO ติดต่อสำนักงานส่งเสริมการปกครองท้องถิ่นจังหวัดของท่าน